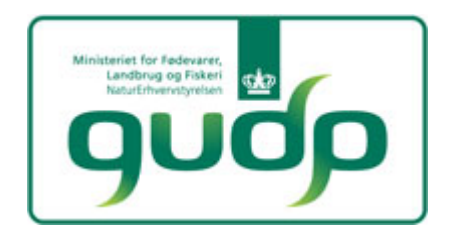

# **Registreringer i OptiTill**

# **Baggrund:**

I GUDP-projektet skal Videncentret for Landbrug (VFL) bl.a. kvantificere de agronomiske effekter af at anvende reduceret jordbearbejdning og direkte såning.

VFLs samlede aktiviteter skal munde ud i et beslutningsstøtteværktøj i slutningen af projektperioden (2016).

Vi har valgt at bruge en stor del af ressourcerne på at lave mange registreringer før, under og efter etablering af afgrøderne. Det gør vi for at opnå detaljeret viden om, hvad der sker i den proces. Hvornår går det godt? Hvornår går det galt? –og ikke mindst hvorfor?

Vi vil tage udgangspunkt i bedrifter, som allerede praktiserer reduceret jordbearbejdning eller direkte såning.

Specialkonsulenter i pløjefri dyrkning skal forestå arbejdet omkring registreringerne.

#### **Metode:**

Bedriften/marken findes af den lokale specialkonsulent:

- En mark med reduceret jordbearbejdning
- En mark med direkte såning

Hos nogle konsulenter vil der kun være en mark.

De generelle oplysninger indhentes meget gerne inden selve såningen foregår. Hvis det ikke lykkes indhentes de snarest derefter.

Konsulenten er til stede under såningen af marken. Konsulenten tager mange billeder, som kort kommenteres i et ark samme dag, se evt. eksempel i bilag 1.

Efter såningen udvælges der 8-10 områder i marken. Centrum af området markeres med en hvid flexstok. Udvælgelsen skal ske således, at der er 4-5 områder hvor etableringen vurderes "dårligst i denne mark" og 4-5 områder der vurderes "bedst i denne mark".

Efter fremspiring udvælges 4 plots, 2 gode og 2 dårlige/mindre gode. Disse fire plots er udgangspunktet for registreringerne i de efterfølgende uger. Der registres cirka 2, 3 og 4 uger efter såning.

Generelt tages der rigtig mange billeder, og disse kommenteres fx som vist i bilag 1. Janne Aalborg Nielsen, VFL står for at sammenstille og analysere alle resultater. Der registreres også i kommende vækstsæsoner.

Billeder og registreringer sendes til Janne Aalborg Nielsen, VFL. Det er ok med håndskrift i skemaer, men det skal selvsagt være læseligt!

# **Notater/ måleparametre/observationer i vinterhvede på bedrifter, efterår 2013**

Konsulentnavn:

Bedrift:

# **Generelt**

Markens JB nr.:

(Jordprøver udtages til foråret)

Antal år hvor marken er dyrket uden pløjning:

Hvis der er sået direkte - hvor mange år er marken dyrket uden pløjning og harvning, og hvor mange år med reduceret jordbearbejdning forud for den direkte såning:

Markens historik i forhold til hjullast/akselbelastning, en kort beskrivelse af anvendte maskiner:

Sædskifte:

Er der tildelt husdyrgødning? Hvis ja: Hvilken type?

Hvordan er det udbragt (slangeudlagt, m/u svovlsyre, nedfældet)? og i hvor mange år?

Vejrforhold i etableringsfasen, kort beskrivelse:

Er der kendte græsukrudtsproblemer? Hvis ja: Hvilke arter?

Er der sprøjtet med Roundup? Hvornår?

Afdræningstilstand, vurdering eller faktuelle oplysninger:

Er der snegleforekomst i marken allerede inden såning?– opsæt gerne fælder for at tjekke dette.

*Disse to skemaer findes som bilag 2 og bilag 3*

Mængden af regnorme i marken vurderes.

Dette gøres ved at skrabe den øverste del af jorden af i 5 punkter fordelt i kanten af observationsplottets radius (altså ikke inde i observationsplottet).

Så tælles de regnormegange man kan se, og der suppleres med et foto af hvert af de fem punkter.

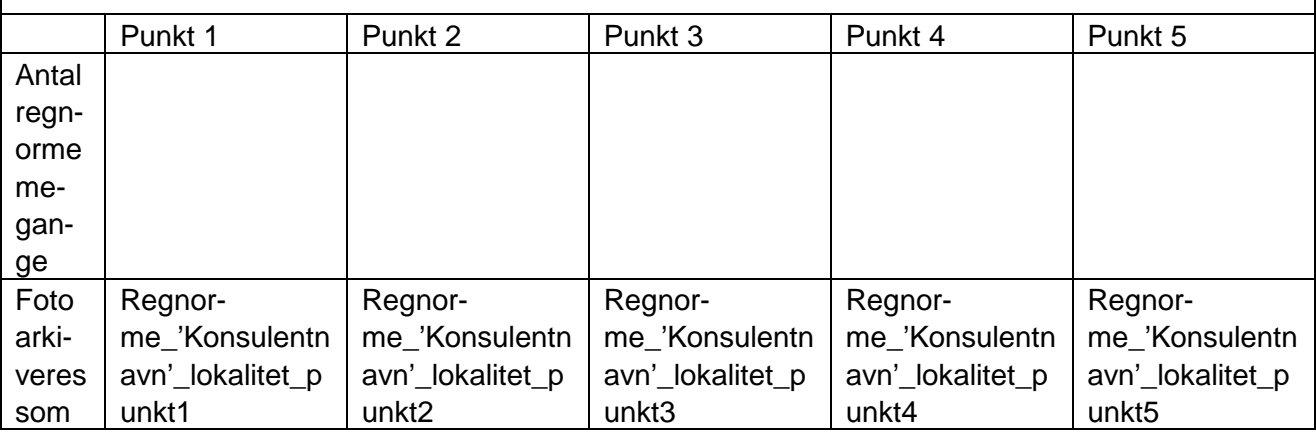

"Spadeprøve"

I fem andre punkter fordelt i kanten af observationsplottets radius tages et par spadestik, og jordstrukturen beskrives i ord. Der suppleres med et foto af hvert af de fem punkter.

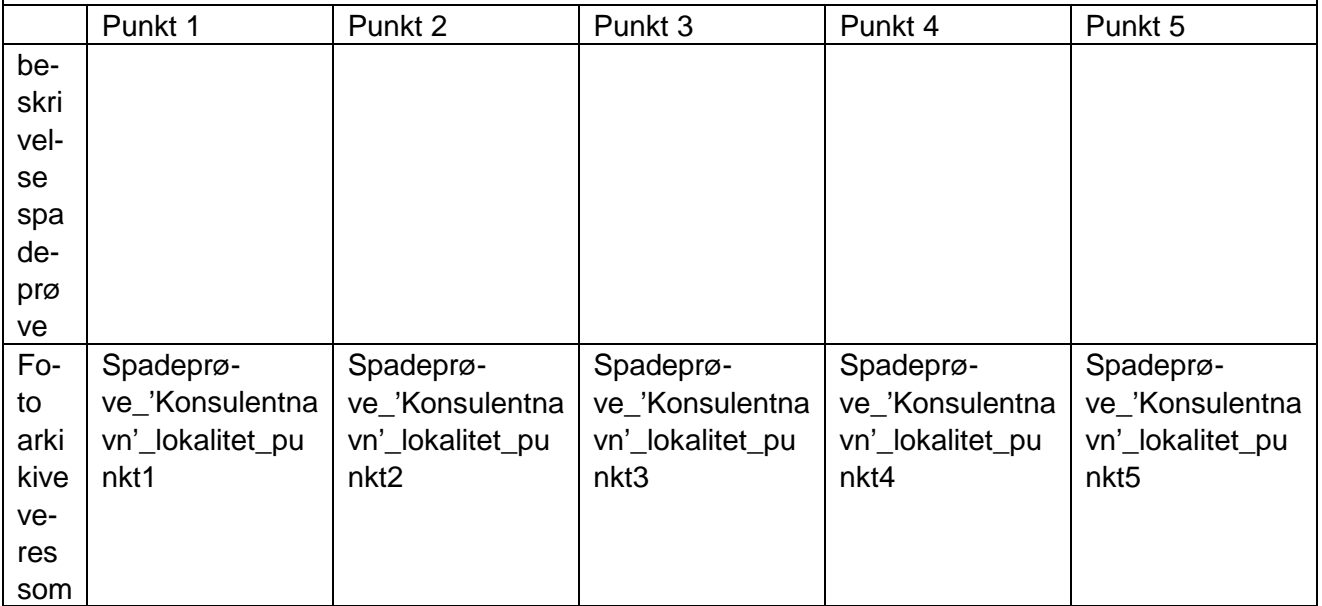

#### **Stub og halm management**

Stubhøjde:

Er halmen fjernet?

Hvis nej: Giv en vurdering af spredningen af den snittede halm, og underbyg denne med billeder.

Billederne arkiveres som: Halmfordeling\_'Konsulentnavn'\_lokalitet\_billede 1-n

**Hvis der er sået direkte med skiveskær besvares følgende:** Er der hairpinning?

Hvis ja – lav en vurdering af hvor stor pct-del indenfor observationsplottet der er plaget af hairpinning, og underbyg denne med billeder.

Billederne arkiveres som: Hairpinning\_'Konsulentnavn'\_lokalitet\_billede 1-n

Har der været mellemafgrøde?

Hvis ja: Hvilken og hvor godt/dårligt er den lykkedes?

# **Jordbearbejdning efter høst, husk billeder. Billederne kommenteres i tabel, som vist i eksempel bilag 1**

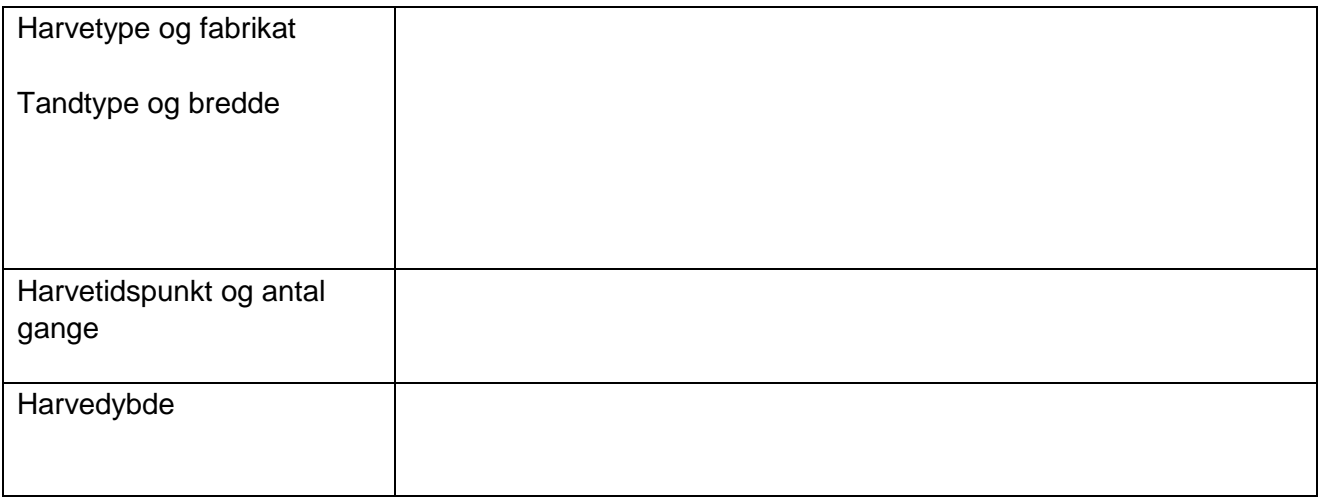

# **Såning, husk billeder. Billederne kommenteres i tabel, som vist i eksempel bilag 1**

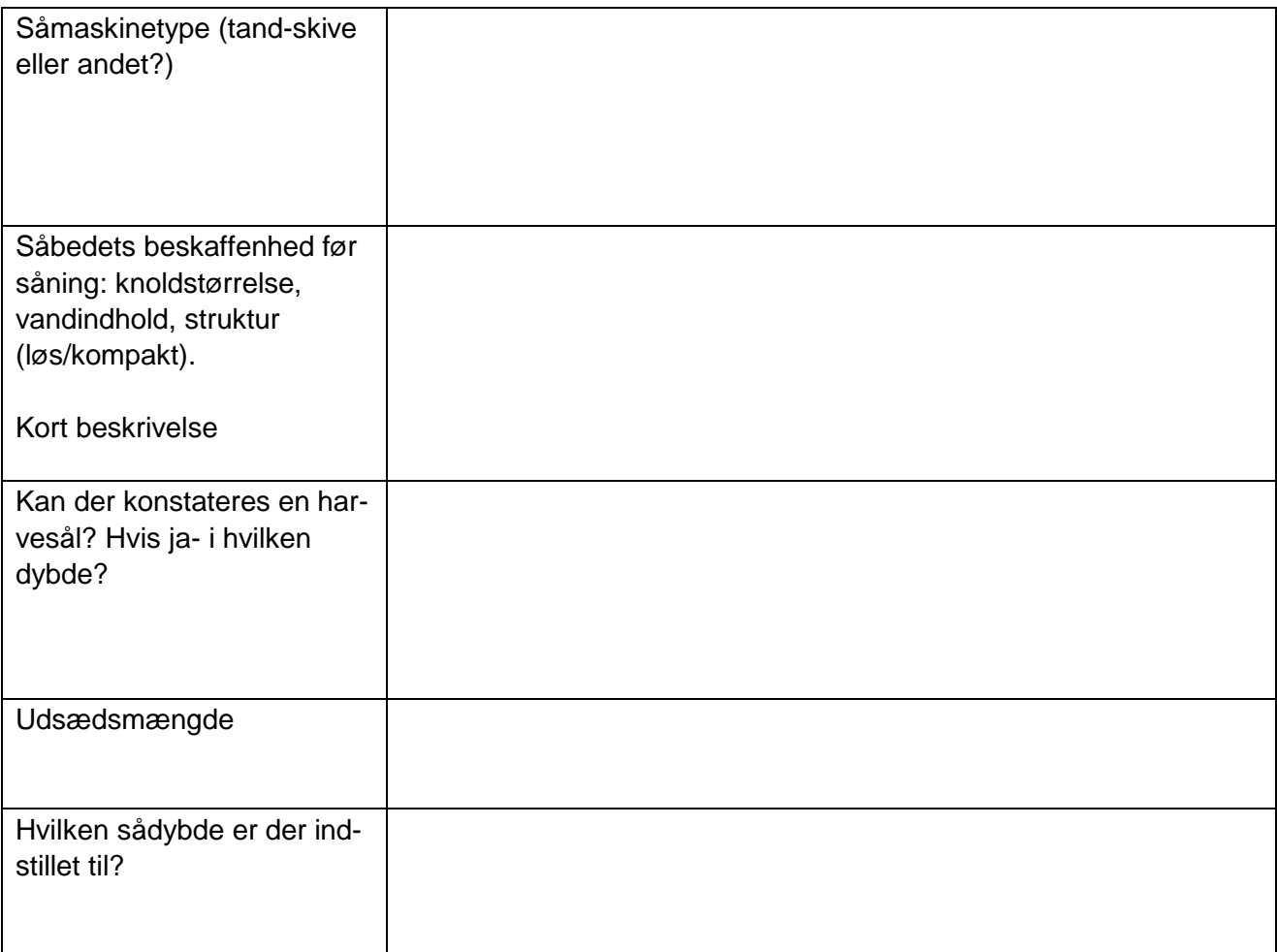

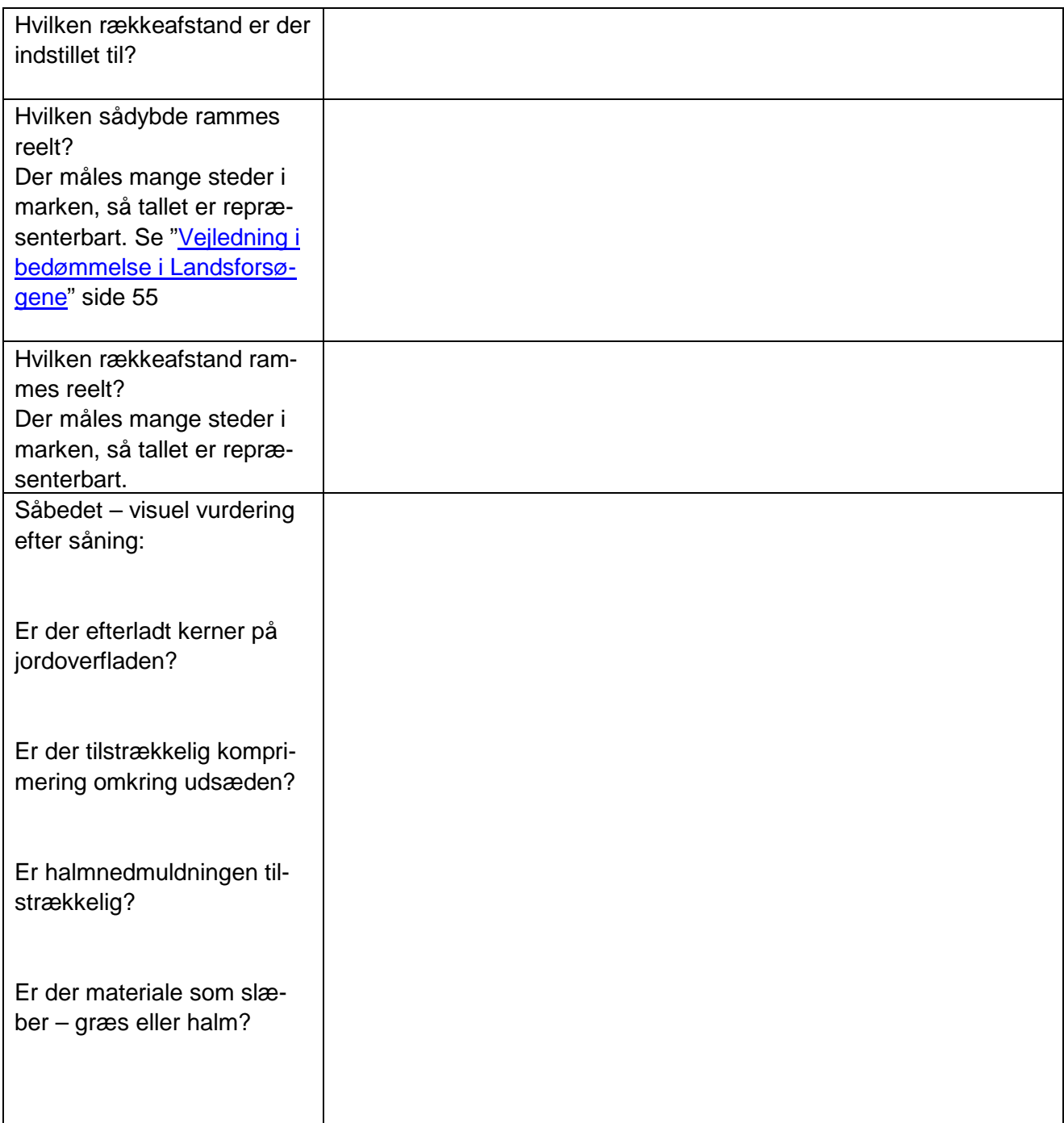

#### **Efter såning**

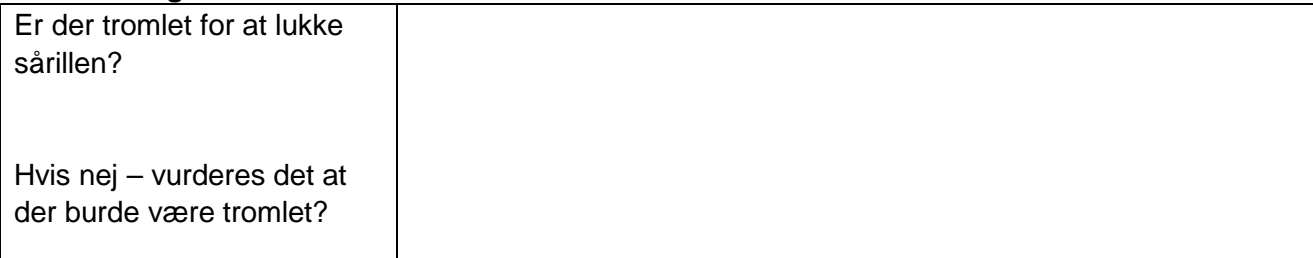

#### **Registreringer:**

Før og under såning – alt det ovenstående.

#### **Efter såning:**

Efter såning besøges markerne cirka 14 dage efter, cirka 21 dage efter og cirka 30 dage efter.

Ved første besøg efter såning (cirka 14 dage efter såning) udvælges 4 af de opsatte flexstokke, som udgør observationsplots fremover. Som udgangspunkt vælges 2 gode områder og to mindre gode områder.

De fire plots nummereres fra 1-4.

Der registreres i en radius på cirka 5 m rundt om flexstokken.

#### **Cirka 14 dage efter såning registres følgende:**

Der tages billeder fra alle plots. Billederne kommenteres i tabel, som vist i eksempel bilag 1

Sådybde (ved måling på planterne).

Se ["Vejledning i bedømmelse i Landsforsøgene"](https://nfts.dlbr.dk/Forms/planoversigt.aspx?list=0&type=1) side 55 Der måles cirka 5 steder i hvert observationsplot, og gennemsnittet skrives ind her:

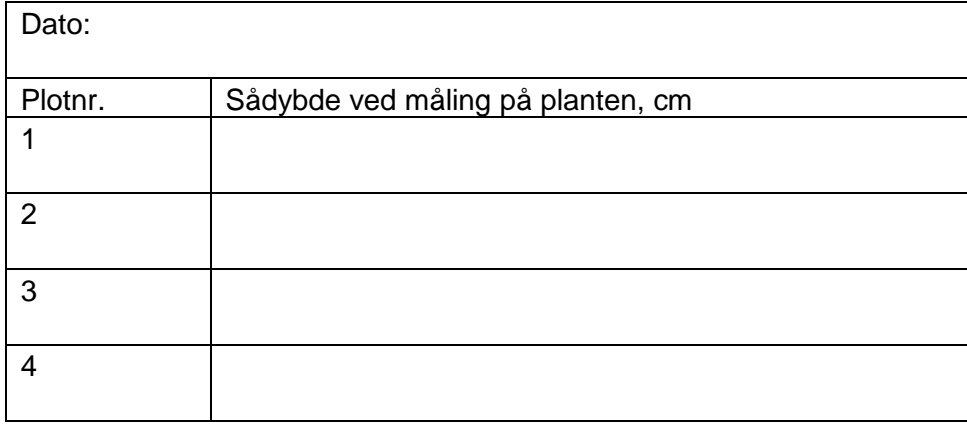

Fremspiringspct 14 dage efter såning.

Der tælles fx i en meter sårække cirka 5 steder i hvert observationsplot. Med baggrund i dette vurderes fremspiringspct. og skrives ind her:

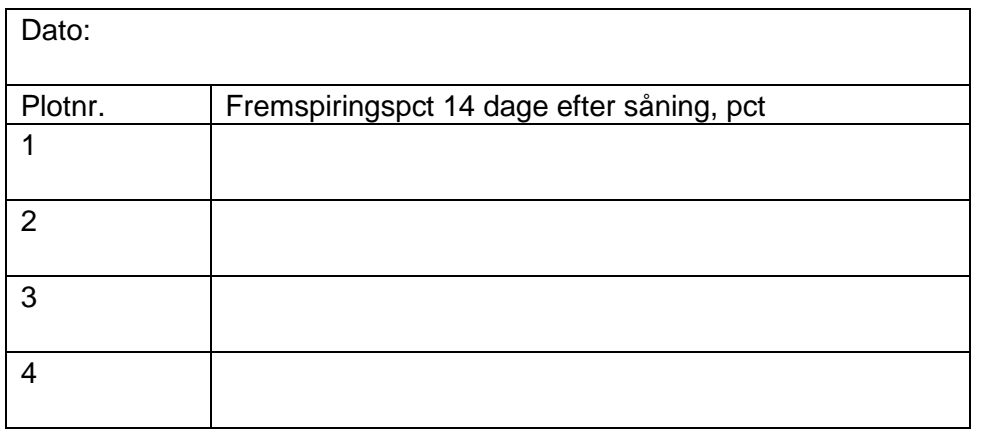

Er der ukrudtsproblemer laves der en optælling og registrering af arter i hvert plot. *Hertil laves eget skema*

Er der snegleproblemer. Hvis der er behov for at tælle snegle, så gøres dette! *Hertil laves eget skema*

Andre bemærkninger:

## **Cirka 21 dage efter såning**

Der tages billeder fra alle plots. Billederne kommenteres i tabel, som vist i eksempel bilag 1

# Plantebestand pr. m2, 21 dage efter såning.

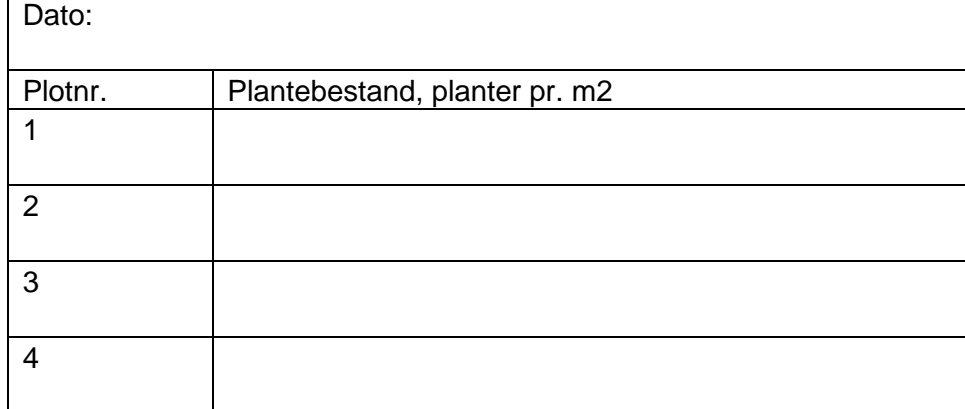

Er der ukrudtsproblemer laves der en optælling og registrering af arter i hvert plot. *Hertil laves eget skema*

Er der snegleproblemer. Hvis der er behov for at tælle snegle, så gøres dette! *Hertil laves eget skema*

Andre bemærkninger:

### **Cirka 30 dage efter såning**

Der tages billeder fra alle plots. Billederne kommenteres i tabel, som vist i eksempel bilag 1

Planteudviklingen beskrives for de fire plots. Kan der fx observeres forskel i buskningsgraden? Noter i dette skema:

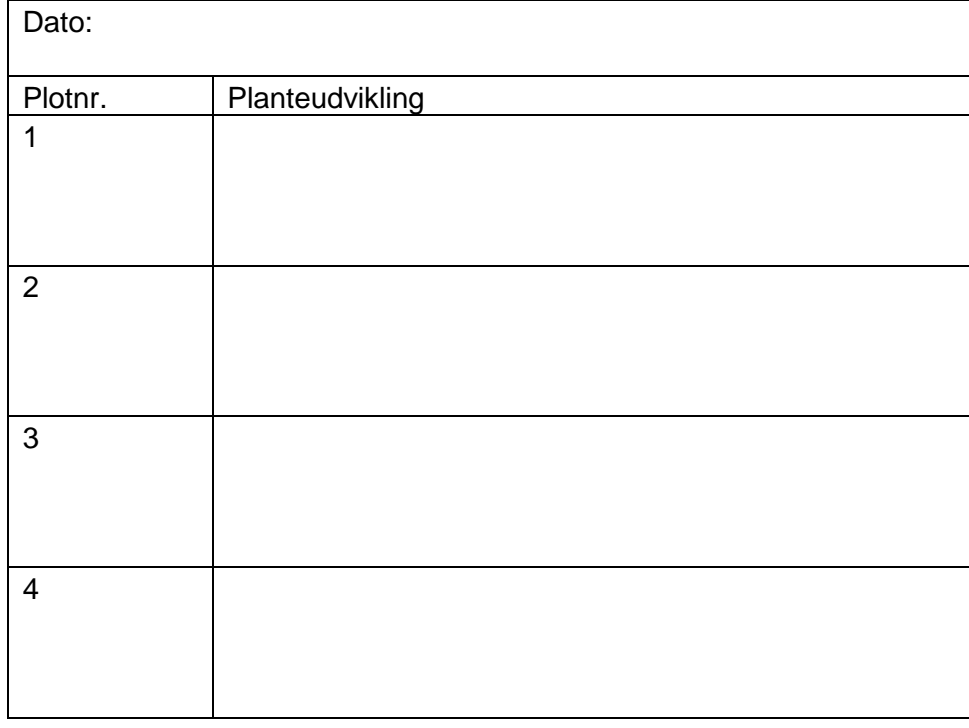

Er der ukrudtsproblemer laves der en optælling og registrering af arter i hvert plot. *Hertil laves eget skema*

Er der snegleproblemer. Hvis der er behov for at tælle snegle, så gøres dette! *Hertil laves eget skema*

Andre bemærkninger:

## **Gødskning og sprøjtning**

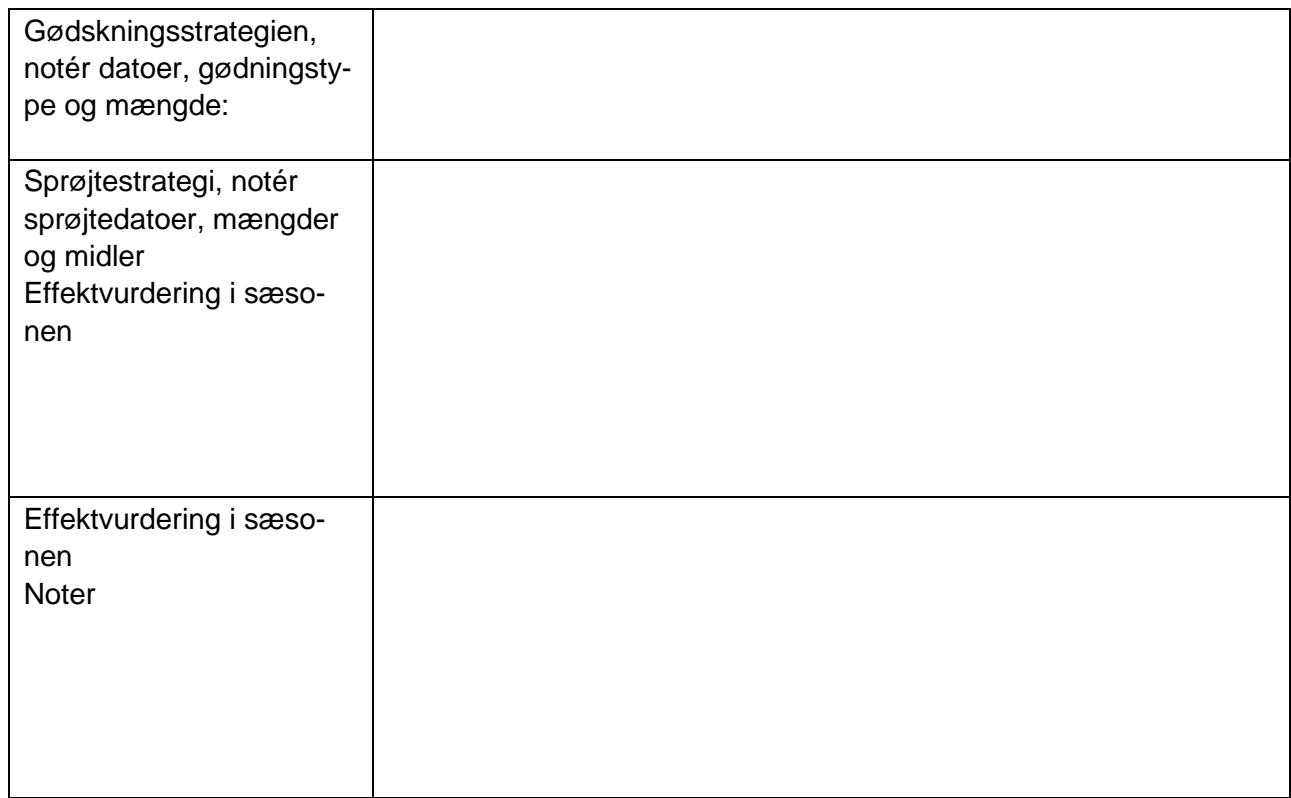

# Eksempel på kort kommentering af billeder **BILAG 1** Dato: Konsulentnavn:

Lokalitet:

HUSK AT LAVE en entydig kommentering, hvor også plotnr fremgår

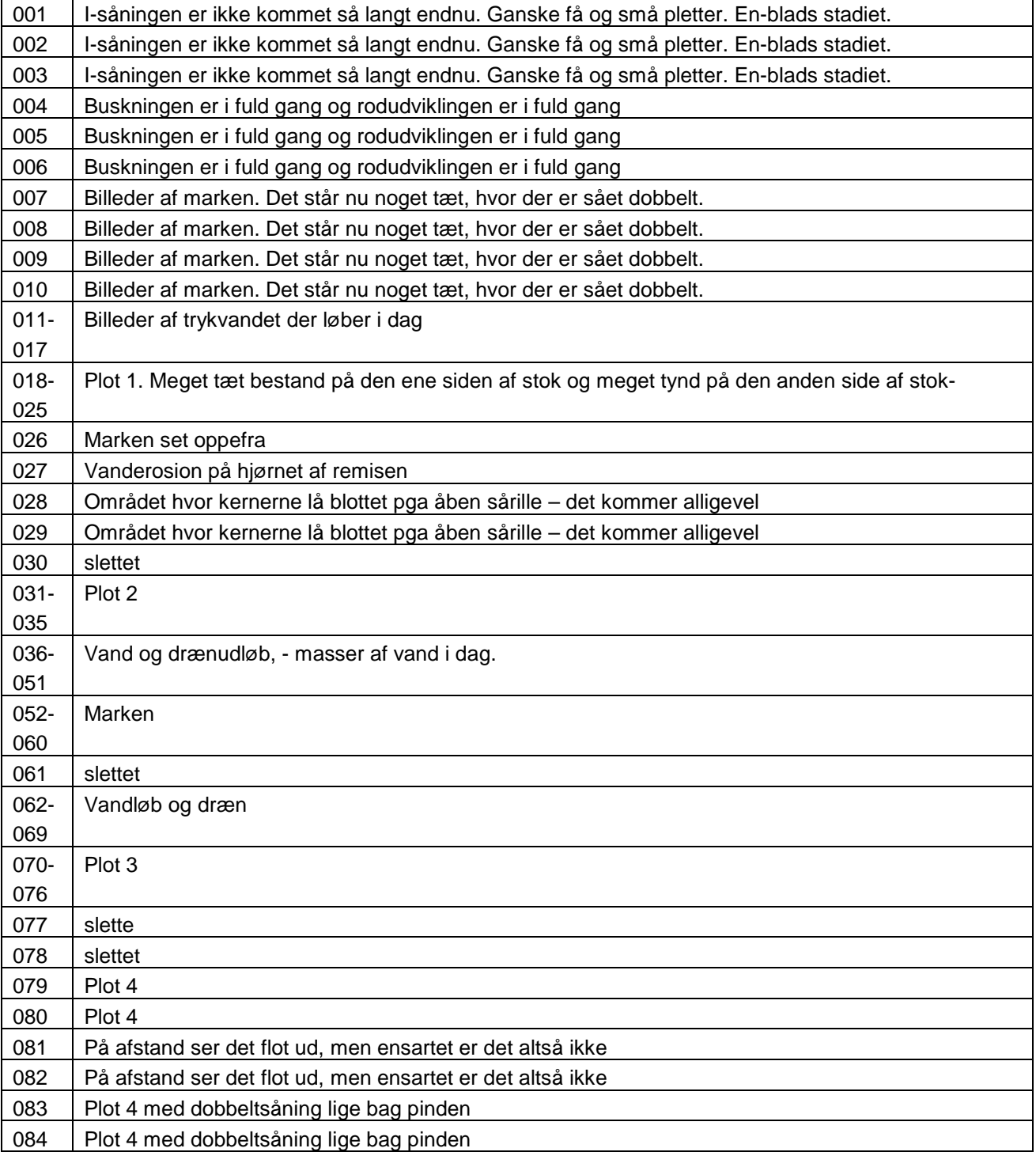

Mængden af regnorme i marken vurderes.

Dette gøres ved at skrabe den øverste del af jorden af i 5 punkter fordelt i kanten af observationsplottets radius (altså ikke inde i observationsplottet).

Så tælles de regnormegange man kan se, og der suppleres med et foto af hvert af de fem punkter.

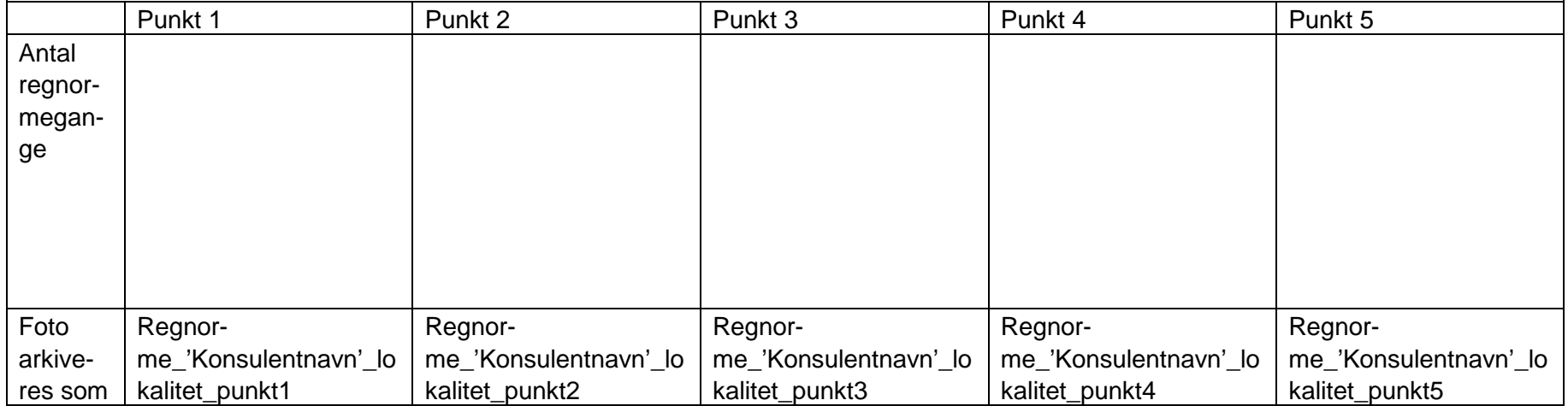

"Spadeprøve"

I fem andre punkter fordelt i kanten af observationsplottets radius tages et par spadestik, og jordstrukturen beskrives i ord. Der suppleres med et foto af hvert af de fem punkter.

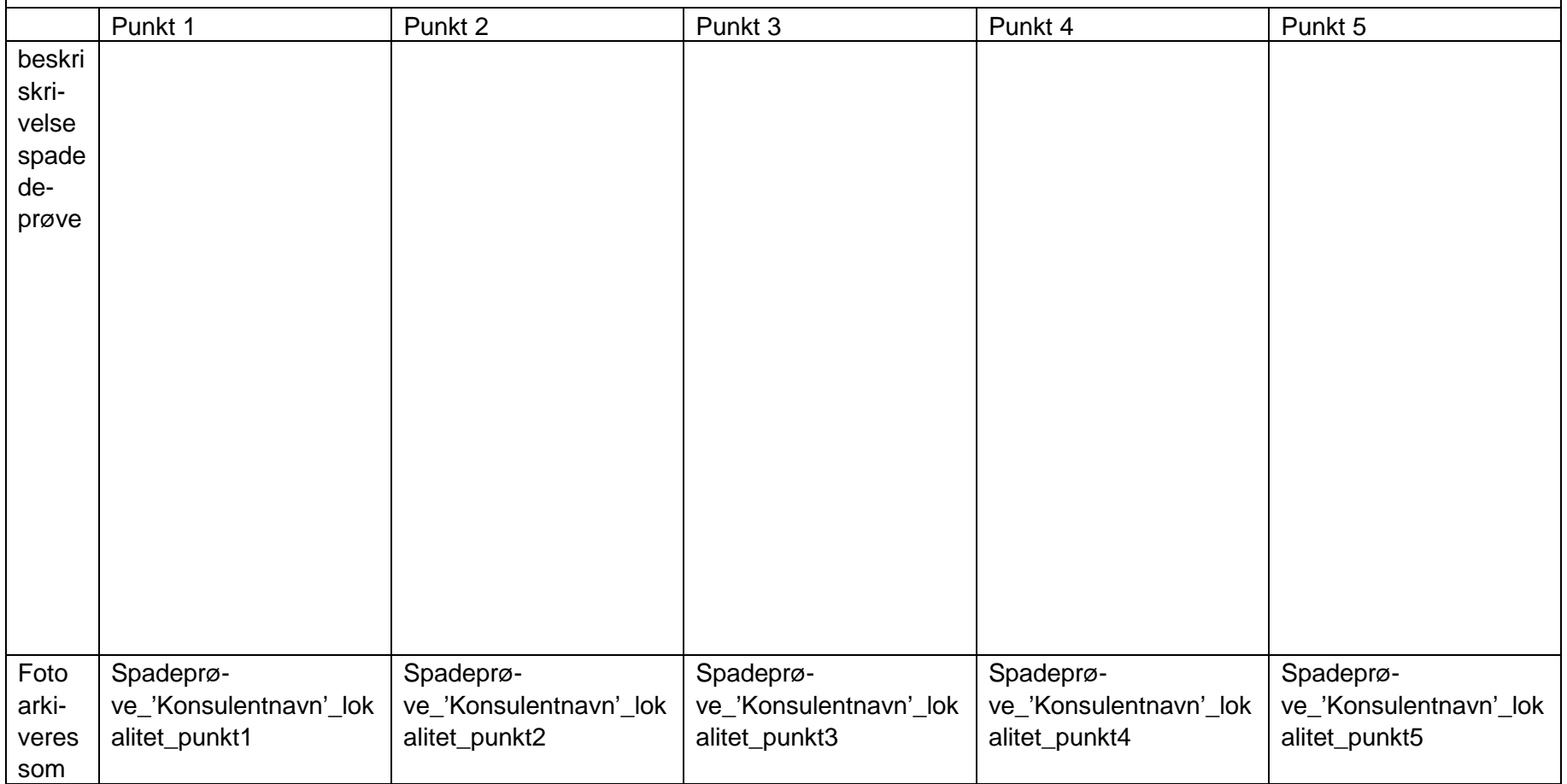